## Package 'stodom'

February 2, 2024

Title Estimating Consistent Tests for Stochastic Dominance

Version 0.0.1

```
Description Stochastic dominance tests help ranking different distributions. The package imple-
      ments the consistent test for stochastic dominance by Barrett and Don-
      ald (2003) <doi:10.1111/1468-0262.00390>. Specifically, it implements Barrett and Don-
      ald's Kolmogorov-Smirnov type tests for first- and second-order stochastic domi-
      nance based on bootstrapping 2 and 1.
```
License MIT + file LICENSE

Encoding UTF-8

RoxygenNote 7.2.3

Imports dplyr, tibble, ggplot2, pracma, tidyr

Suggests testthat

NeedsCompilation no

Author Sergei Schaub [aut, cre] (<<https://orcid.org/0000-0001-8477-3737>>), Agroscope [cph]

Maintainer Sergei Schaub <sergei.schaub@agroscope.admin.ch>

Repository CRAN

Date/Publication 2024-02-02 12:40:02 UTC

### R topics documented:

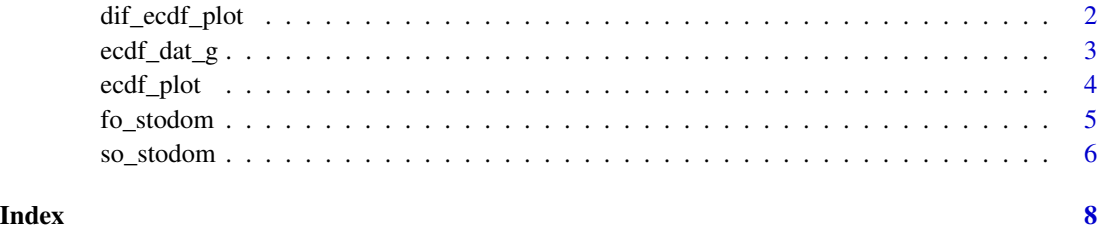

<span id="page-1-0"></span>dif\_ecdf\_plot *plot difference ecdfs*

#### Description

This function computes the values of the cumulative difference of two empirical cumulative distribution function and plots the values.

#### Usage

```
dif_ecdf_plot(data_1, data_2, bins_size)
```
#### Arguments

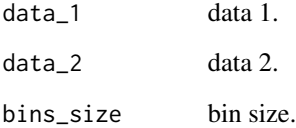

#### Details

This function computes the values of the cumulative difference of two empirical cumulative distribution function and plots the values. This relates two showing second-order stochastic dominance.

#### Value

The function returns a plot as a ggplot2 object.

```
# load stodom
require(stodom)
data_a <- rnorm(500, 3, 2)
data_b <- rnorm(500, 1, 2)
# plot cumulative difference between two ecdfs
dif\_ecd_flot(data_1 = data_a, data_2 = data_b, bins\_size = 0.1)
```
<span id="page-2-0"></span>

#### Description

This function computes the values of two empirical cumulative distribution function as well as their cumulative differences.

#### Usage

ecdf\_dat\_g(data\_1, data\_2, bins\_size)

#### Arguments

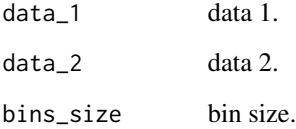

#### Details

This function computes the values of two empirical cumulative distribution function as well as their cumulative differences.

#### Value

The function returns a data table.

```
# load stodom
require(stodom)
data_a <- rnorm(500, 3, 2)
data_b <- rnorm(500, 1, 2)
# compute the values of two ecdfs and their cumulative differences.
ecdf_data_g(data_1 = data_a, data_2 = data_b, bins_size = 1)
```
<span id="page-3-0"></span>ecdf\_plot *plot ecdfs*

#### Description

This function computes the values of two empirical cumulative distribution function and plots the values.

#### Usage

ecdf\_plot(data\_1, data\_2, bins\_size)

#### Arguments

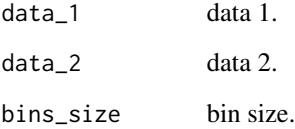

#### Details

This function computes the values of two empirical cumulative distribution function and plots the values.

#### Value

The function returns a plot as a ggplot2 object.

```
# load stodom
require(stodom)
data_a <- rnorm(500, 3, 2)
data_b <- rnorm(500, 1, 2)
# plot ecdfs
ecdpylot(data_1 = data_a, data_2 = data_b, bins_size = 0.1)
```
<span id="page-4-0"></span>

#### Description

This function tests for first-order stochastic dominance.

#### Usage

fo\_stodom(data\_1, data\_2, bins\_size, n\_draws, useed, variable\_1, variable\_2, type)

#### Arguments

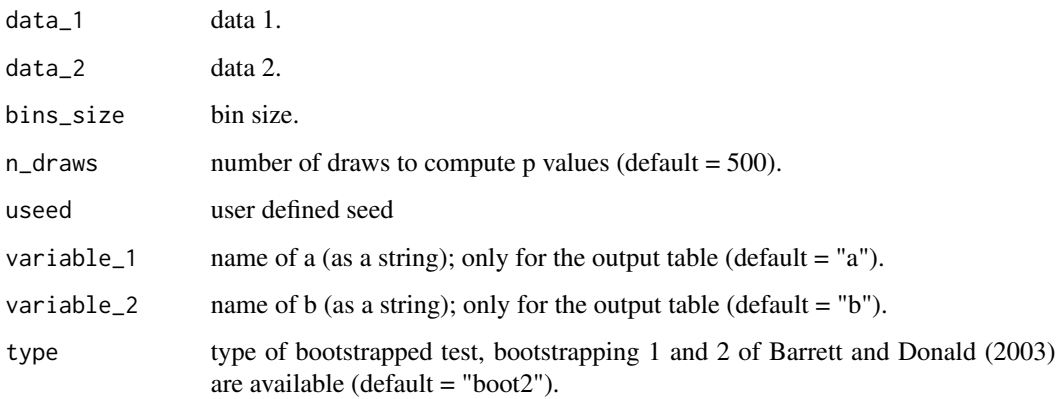

#### Details

This function computes the consistent test of first-order stochastic dominance following Barrett and Donald (2003). In detail, this function estimate their Kolmogorov-Smirnov type tests based on bootstrapping 2. The function was implemented as part of Schaub xxx

#### Value

The function returns a list object containing the p-values of two dominance tests (i.e., variable 1 vs. variable 1 and variable 2 vs. variable 1).

#### References

Barrett, G. F., & Donald, S. G. (2003). Consistent tests for stochastic dominance. Econometrica, 71(1), 71-104.

Schaub, S. & El Benni, N. (2024). How do price (risk) changes influence farmers' preference to reduce fertilizer application?

#### <span id="page-5-0"></span>Examples

```
# load stodom
require(stodom)
data_a <- rnorm(500, 3, 2)
data_b <- rnorm(500, 1, 2)
# estimate first-order stochastic dominance
fo\_stodom(data_1 = data_a, data_2 = data_b, n_draws = 100, used = 1, bins_size = 1)
```
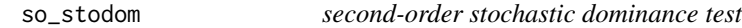

#### Description

This function tests for second-order stochastic dominance.

#### Usage

so\_stodom(data\_1, data\_2, bins\_size, n\_draws, useed, variable\_1, variable\_2, type)

#### Arguments

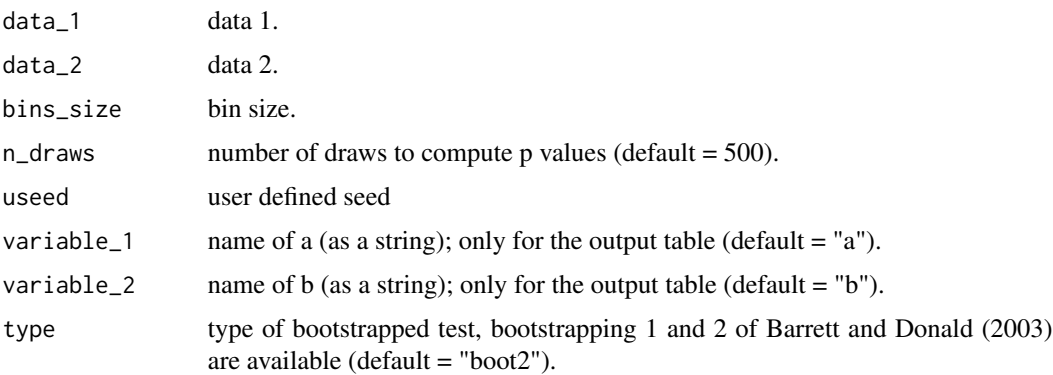

#### Details

This function computes the consistent test of second-order stochastic dominance following Barrett and Donald (2003). In detail, this function estimate their Kolmogorov-Smirnov type tests based on bootstrapping 2. The function was implemented as part of Schaub xxx

#### Value

The function returns a list object containing the p-values of two dominance tests (i.e., variable 1 vs. variable 1 and variable 2 vs. variable 1).

#### so\_stodom 7

#### References

Barrett, G. F., & Donald, S. G. (2003). Consistent tests for stochastic dominance. Econometrica, 71(1), 71-104.

Schaub, S. & El Benni, N. (2024). How do price (risk) changes influence farmers' preference to reduce fertilizer application?

```
# load stodom
require(stodom)
data_a <- rnorm(500, 3, 2)
data_b <- rnorm(500, 1, 2)
# estimate second-order stochastic dominance
so\_stodom(data_1 = data_a, data_2 = data_b, n_draws = 100, used = 1, bins_size = 1)
```
# <span id="page-7-0"></span>Index

dif\_ecdf\_plot, [2](#page-1-0)

ecdf\_dat\_g, [3](#page-2-0) ecdf\_plot, [4](#page-3-0)

fo\_stodom, [5](#page-4-0)

so\_stodom, [6](#page-5-0)